## **Gentoo @ IsoHunt** or, you did WHAT with profiles?

#### Robin H Johnson <robbat@gentoo.org>

Gentoo Infrastucture

Gentoo Miniconf Prague 2012/10/20

Robin H Johnson <robbat@gentoo.org> Gentoo Infrastucture Constitution of the Gentoo Infrastucture

**[Gentoo @](#page-8-0) IsoHunt**

<span id="page-0-0"></span> $OQ$ 

## IsoHunt...

#### **BitTorrent search engine**

- 3+ racks, 2+ locations, 30+ machines
- 300+ Mbit/sec
- 

<span id="page-1-0"></span>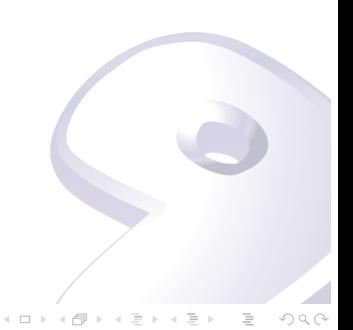

## IsoHunt...

#### **BitTorrent search engine**

- 3+ racks, 2+ locations, 30+ machines
- 300+ Mbit/sec
- **100% Gentoo powered**

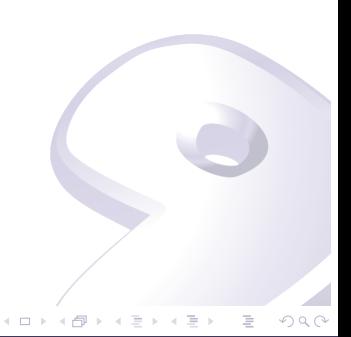

## Gentoo Profiles

- **Originally single-parent**
- **Multi-parent release in 2008.0**
- package.{mask,use,unmask,accept\_keywords}

Robin H Johnson <robbat@gentoo.org> Gentoo Infrastucture Constitution of the Gentoo Infrastucture

 $OQ$ 

## Non-Prefix profiles view

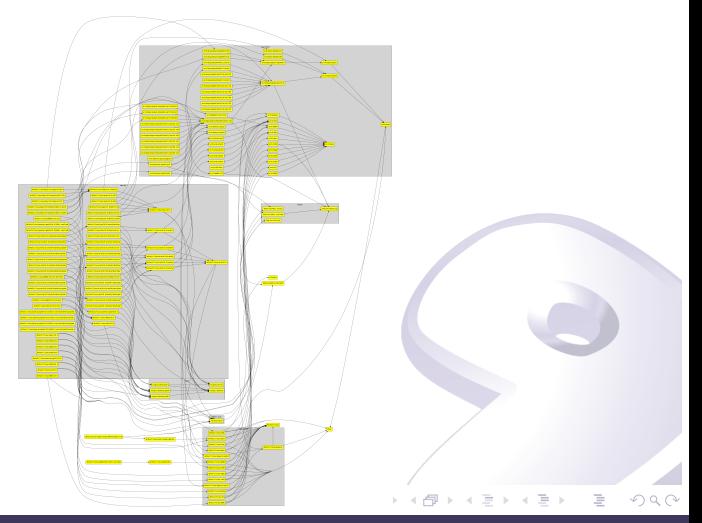

Robin H Johnson <robbat@gentoo.org> Gentoo Infrastucture  $\overline{\phantom{0}}$ Gentoo Infrastucture

**[Gentoo @](#page-0-0) IsoHunt**

# Subset of profiles

■ amd64+x86, no prefix, no selinux, no hardened, no targets

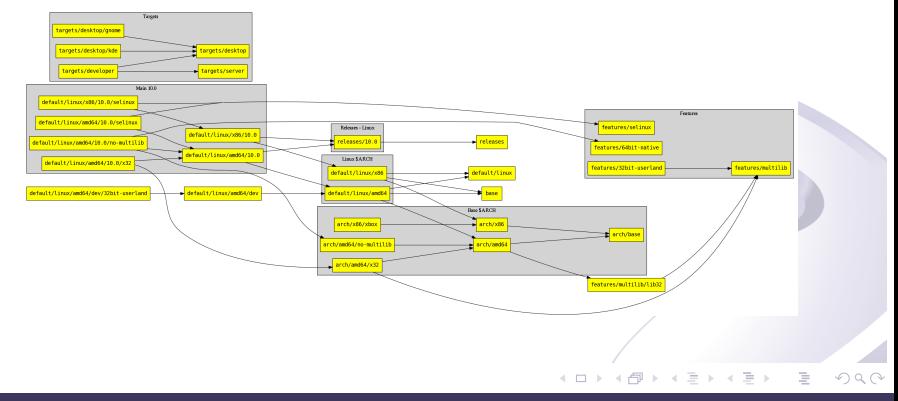

Robin H Johnson <robbat@gentoo.org> Gentoo Infrastucture Constitution of the Gentoo Infrastucture

## Profiles for a purpose

#### **Location**

- (censored)
- $\blacksquare$  Hardware class
	- barcelona, k8, nehalem, x86 64, xeon\_c2d, xeon\_e5, xeon\_york
- **Machine role** 
	- db, infra, lucene, monitor, router, vm, web
- **Host** 
	- *\$HOSTNAME*

Robin H Johnson <robbat@gentoo.org> Gentoo Infrastucture Constitution of the Gentoo Infrastucture

<span id="page-6-0"></span> $OQ$ 

# Parent file

/usr/portage/profiles/default/linux/amd64/10.0/server /etc/managed-portage/common/pre/make.profile /etc/managed-portage/location/XXXXX/make.profile /etc/managed-portage/class/db/make.profile /etc/managed-portage/hwtype/xeon\_york/make.profile /etc/managed-portage/common/post/make.profile

 $\leftarrow$   $\Box$   $\rightarrow$   $\rightarrow$   $\Box$ 

### Setup

#### ln -sf /etc/managed-portage/hosts/\${h}/make.conf /etc/make ln -sf /etc/managed-portage/hosts/\${h}/make.profile/ /etc ln -sf /etc/managed-portage/hosts/\${h}/etc-portage/ /etc/portage/

Robin H Johnson <robbat@gentoo.org> Gentoo Infrastucture Constantine Constantine Constantine Constantine Consta

<span id="page-8-0"></span> $OQ$ 

**[Gentoo @](#page-0-0) IsoHunt**